# <span id="page-0-0"></span>primeviewprobe

April 10, 2016

primeviewprobe *Probe sequence for microarrays of type primeview.*

# Description

This data object was automatically created by the package AnnotationForge version 1.11.21.

#### Usage

data(primeviewprobe)

#### Format

A data frame with 531754 rows and 6 columns, as follows.

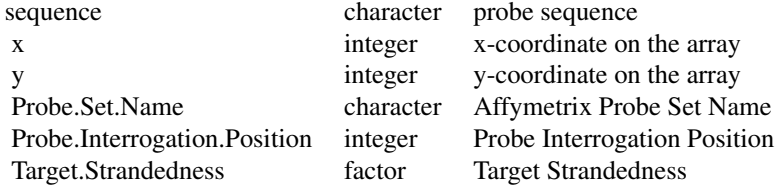

### Source

The probe sequence data was obtained from http://www.affymetrix.com. The file name was PrimeView\\_probe\\_tab.

# Examples

primeviewprobe as.data.frame(primeviewprobe[1:3,])

# Index

∗Topic datasets primeviewprobe, [1](#page-0-0)

primeviewprobe, [1](#page-0-0)